## Joget

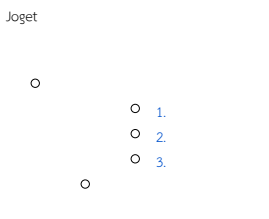

<span id="page-0-0"></span>1.

Joget Workflow App Center"admin"

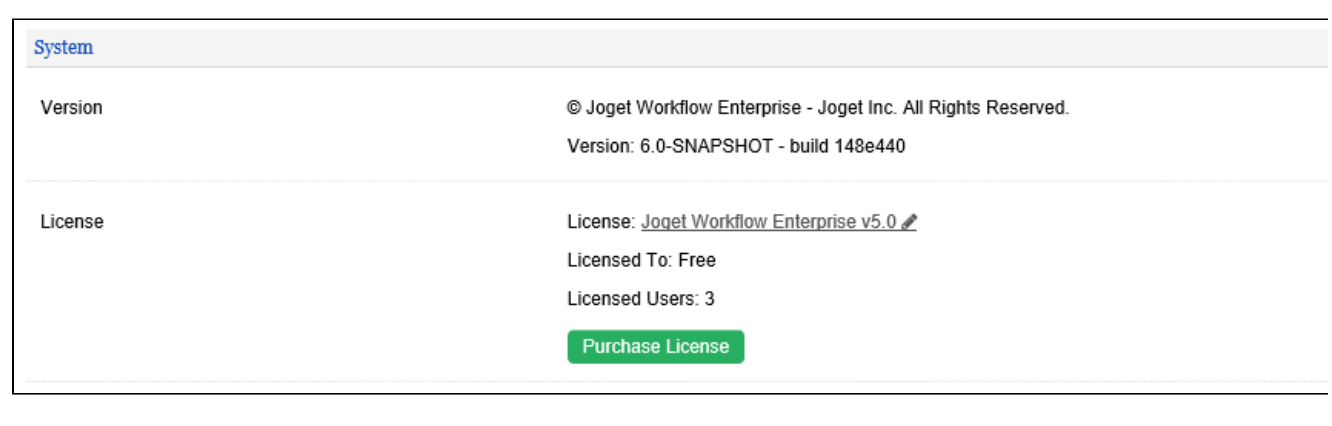

## $\ddot{\bullet}$

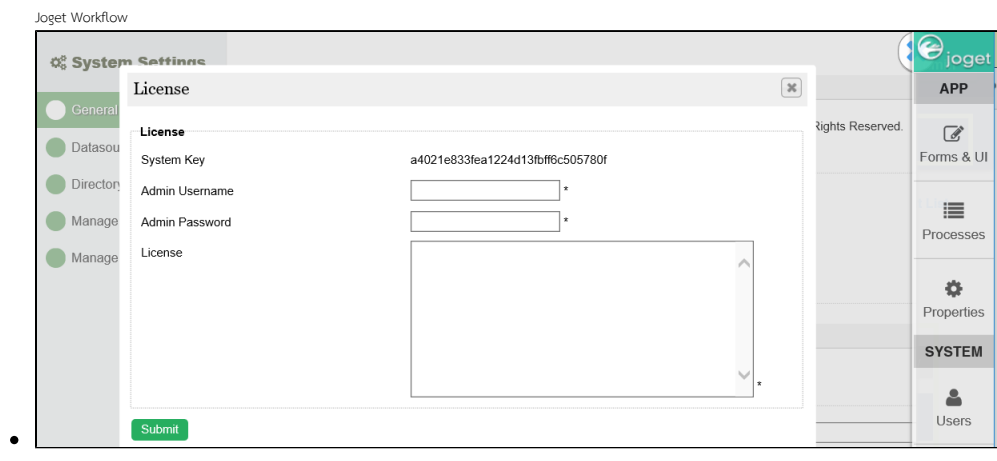

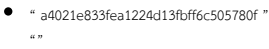

<span id="page-0-1"></span>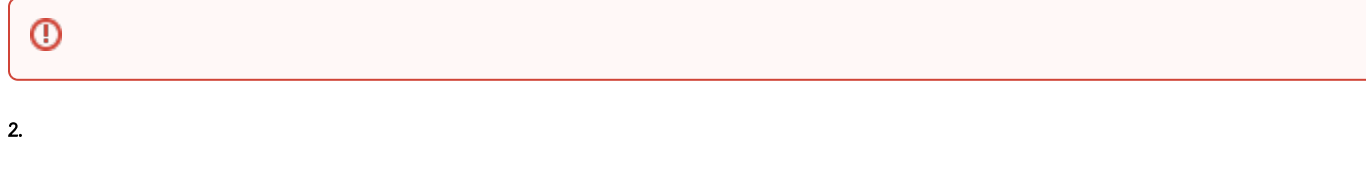

- $\ddot{\bullet}$
- 

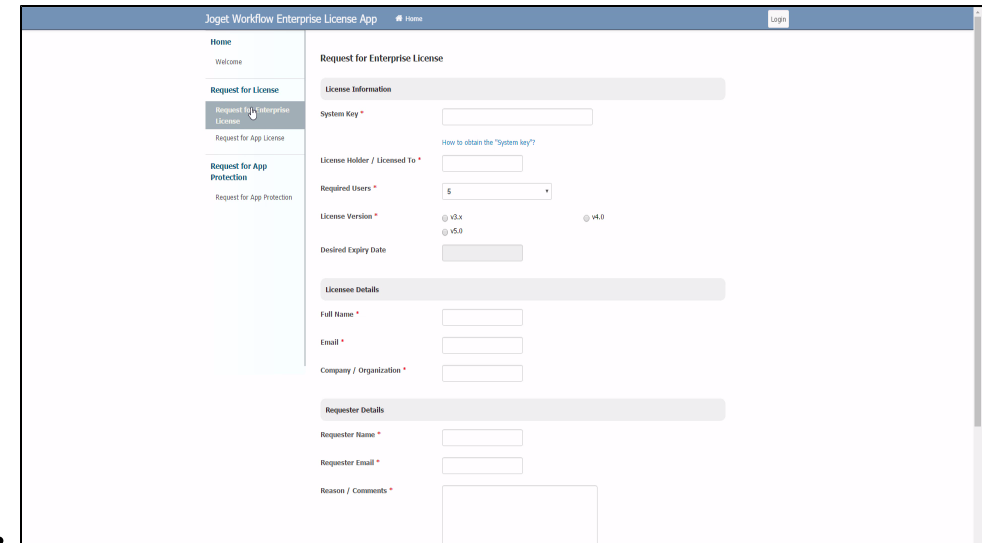

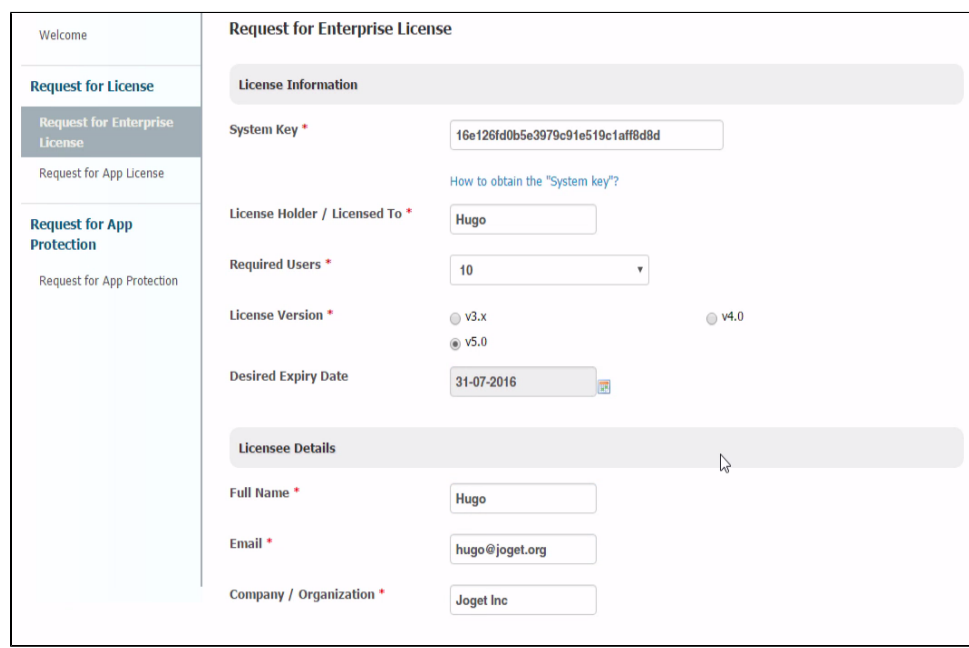

 $\bullet$   $\bullet$   $\bullet$   $24$   $\bullet$   $\bullet$ 

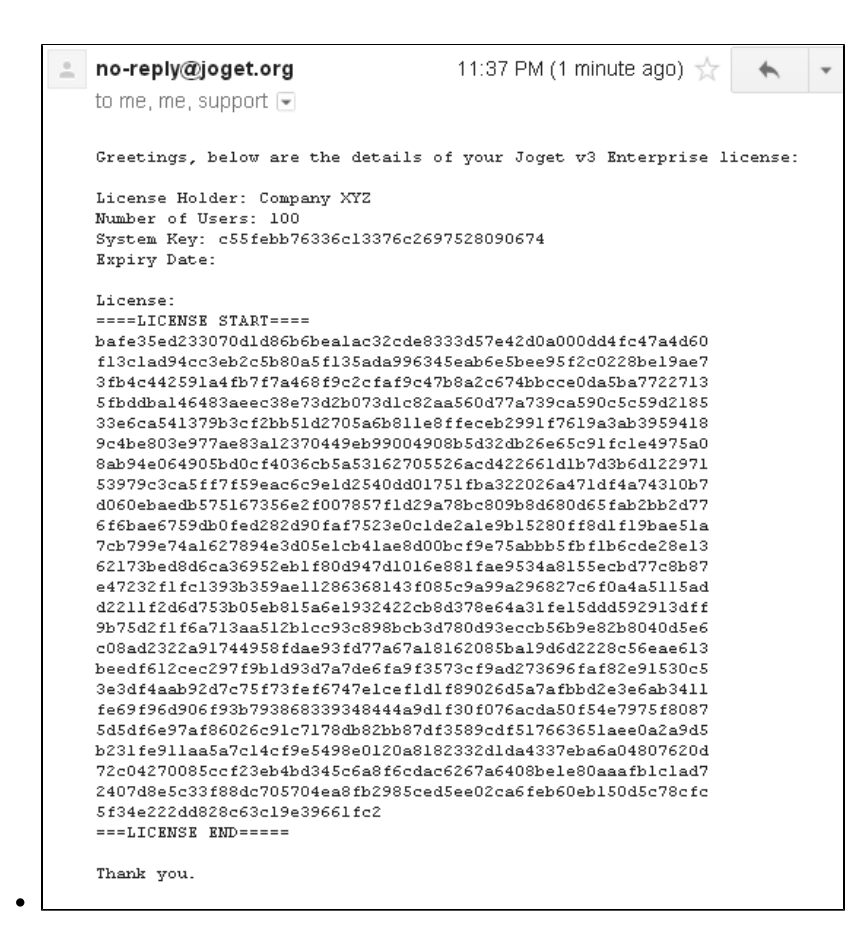

## <span id="page-2-0"></span>3.

"Joget Workflow Enterprise v5"

""""

Joget

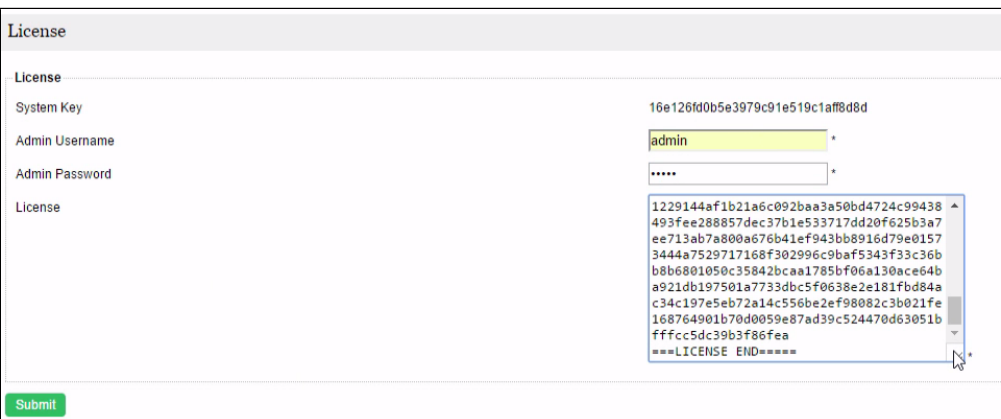

**CELOAD** 

 $\bullet$ """"